МИНИСТЕРСТВО ОБРАЗОВАНИЯ И НАУКИ РОССИЙСКОЙ ФЕДЕРАЦИИ

ФЕДЕРАЛЬНОЕ ГОСУДАРСТВЕННОЕ АВТОНОМНОЕ ОБРАЗОВАТЕЛЬНОЕ УЧРЕЖДЕНИЕ ВЫСШЕГО ОБРАЗОВАНИЯ «САМАРСКИЙ НАЦИОНАЛЬНЫЙ ИССЛЕДОВАТЕЛЬСКИЙ УНИВЕРСИТЕТ имени академика С.П. КОРОЛЕВА» (САМАРСКИЙ УНИВЕРСИТЕТ)

# ВОССТАНОВЛЕНИЕ МЕДИЦИНСКИХ ИЗОБРАЖЕНИЙ В СРЕДЕ MATLAB

Рекомендовано редакционно-издательским советом федерального государственного автономного образовательного учреждения высшего образования «Самарский национальный исследовательский университет имени академика С.П. Королева» в качестве методических указаний для студентов, обучающихся по программам высшего образования

> Составители: А.А. Федотов, С.А. Акулов, А.С. Акулова

САМАРА Издательство Самарского университета 2016

УДК 615.84(075)+004.9(075) ББК 34.7я7+32.97я7 В 778

Составители: *А.А. Федотов, С.А. Акулов, А.С. Акулова*

Рецензент канд. техн. наук, доц. И.А. К у д р я в ц е в

**Восстановление медицинских изображений в среде MATLAB:** метод. указания / сост.: *А.А. Федотов, С.А. Акулов, А.С. Акулова*. – Самара: Изд-во Самарского ун-та, 2016. – 20 с.

Изложены основные сведения о методах восстановления биомедицинских изображений в среде компьютерных вычислений MATLAB. Рассмотрено применение типовых методов пространственной и частотной фильтрации при решении задач восстановления биомедицинских изображений. Приведены порядок выполнения работы и требования к отчету.

Предназначены для студентов, обучающихся по специальности 12.03.04 Биотехнические системы и технологии и выполняющих лабораторные работы по дисциплине «Методы обработки медицинских изображений».

Подготовлены на кафедре радиотехники и медицинских диагностических систем.

*Учебное издание*

#### **Восстановление медицинских изображений в среде MATLAB**

*Методические указания к лабораторной работе*

#### Составители: *Федотов Александр Александрович, Акулов Сергей Анатольевич, Акулова Анна Сергеевна*

Редактор И.И. Спиридонова. Доверстка И.И. Спиридонова

Подписано в печать 29.04.2016. Формат 60 х 84 1/16. Бумага офсетная. Печать офсетная. Печ. л. 1,25. Тираж 100 экз. Заказ . Арт. – 52/2016

федеральное государственное автономное образовательное учреждение высшего образования «Самарский национальный исследовательский университет имени академика С.П. Королева»

Изд-во Самарского университета 443086 Самара, Московское шоссе, 34.

**Цель работы:** изучение методов восстановления биомедицинских изображений с использованием возможностей пакета компьютерных вычислений MATLAB.

#### **1 ТЕОРЕТИЧЕСКИЕ ОСНОВЫ РАБОТЫ**

Конечной целью восстановления изображений является повышение качества в некотором заранее предопределенном смысле. В отличие от процедур улучшения изображений, процесс восстановления изображений имеет в основном объективный характер. При восстановлении изображений делается попытка реконструировать или воссоздать изображение, которое было до этого искажено, используя априорную информацию о явлении, которое вызвало ухудшение изображения. В силу этого методы восстановления изображений основаны на моделировании процессов искажения и применения обратных процедур для воссоздания исходного изображения. Данный подход обычно включает в себя разработку критериев качества, которые дают возможность объективно оценить полученный результат.

#### **1.1 Модель процесса искажения/восстановления изображения**

На рис. 1 представлена модель процесса искажения/восстановления изображения.

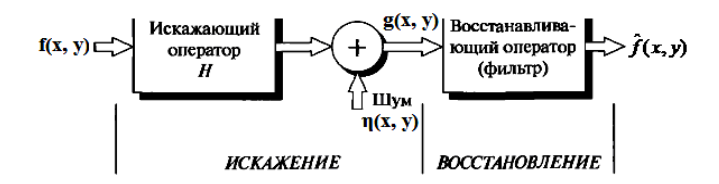

Рисунок 1 – Модель процесса искажения/восстановления изображения

Модель процесса искажения предполагает действие некоторого искажающего оператора *H* на исходное изображение *f(x, y)*, что после добавления аддитивного шума дает искаженное изображение *g(x, y)*. Зада-

ча восстановления состоит в построении некоторого приближения  $\hat{f}(x, y)$  исходного изображения по заданному (т.е. искаженному) изображению  $g(x, y)$ , некоторой информации относительно искажающего оператора Н, а также информации относительно аддитивного шума  $\eta(x, y)$ . Необходимо достичь того, чтобы приближение  $\hat{f}(x, y)$  было как можно ближе к исходному изображению  $f(x, y)$ , что достигается при наличии максимальной информации об операторе *H* и о функции  $\eta(x, y)$ . Основу подхода составляет использование операторов или фильтров, восстанавливающих изображение.

Искаженное изображение может быть представлено в пространственной области в виде:

$$
n(u\tilde{o} u)=p(u\tilde{o} u) \cdot a(u\tilde{o} u)+\eta(u\tilde{o} u),
$$

где  $h(x, y)$  – функция, представляющая искажающий оператор в пространственной области.

В частотной области искаженное изображение может быть представлено как:

$$
G(u, v)=H(u, v)\cdot F(u, v)+N(u, v).
$$

Входящие в данное выражение частотные функции являются Фурьеобразами соответствующих функций в пространственной области.

# 1.2 Модели шума

Основными источниками шума на цифровом изображении являются сам процесс его получения (оцифровки), а также процесс передачи. Работа сенсоров зависит от различных факторов, таких как внешние условия в процессе получения изображения и качество самих сенсоров. Например, в процессе получения изображения с помощью ПЗС (прибор с зарядовой связью) матриц, основными факторами, влияющими на величину шума, являются уровень освещенности и температура сенсоров. В процессе передачи изображения могут искажаться помехами, возникающими в каналах связи, например, при передаче изображений по беспроводным сетям, оно может быть искажено в результате воздействия различных атмосферных возмущений.

При рассмотрении шумов важными являются параметры, определяющие пространственные характеристики шума, а также наличие или отсутствие корреляции между шумом и изображением. Под частотными характеристиками шума понимаются свойства его Фурье-спектра. Например, шум, спектр которого является постоянной величиной, называется обычно «белым шумом». Происхождение названия данного вида шума связано с физическими свойствами белого света, который содержит практически все частоты видимого спектра в равных пропорциях. Для упрощения рассматриваемых задач и с учетом незначительной потери в качестве их решений булем в дальнейшем полагать, что шумы изображения не зависят от пространственных координат и не коррелируют с самим изображением.

Наиболее часто модели шумов, присутствующих на изображениях, представляют в пространственной области. Данное представление основано на статистических свойствах значений яркости компонентов шума. Эти значения яркости могут рассматриваться как случайные величины, характеризующиеся функцией плотности распределения вероятностей.

Пусть задана некоторая случайная переменная Z. Функция распределения вероятностей F(Z) случайной величины Z представляет собой функцию, значение которой для каждого *т* является вероятностью события, заключающегося в том, что случайная величина Z принимает значения, меньшие переменной z, т.е. функцию вида  $F(z)=P(Z\le z)$ . Данная функция представляет собой неубывающую функцию переменной z, изменяющуюся от  $F(-\infty)=0$  до  $F(+\infty)=1$ . Для случайной величины с непрерывной и дифференцируемой функцией распределения  $F(z)$  можно найти дифференциальный закон распределения вероятностей, выражаемый как производная от функции  $F(z)$ , т.е. как  $p(z)=F'(z)$ . Данная зависимость называется функцией плотности распределения вероятностей.

Далее будут рассмотрены примеры функций плотности распределения вероятностей применительно к наиболее распространенным моделям шумов, встречающихся при обработке цифровых изображений.

### *1.2.1 Гауссов шум*

Математическая простота, характерная для работы с моделями гауссова шума (или нормального шума), как в пространственной, так и в частотной области, обусловила широкое распространение этих моделей на практике.

Функция плотности распределения вероятностей гауссовой случайной величины *z* задается выражением:

$$
p(z) = \frac{1}{\sqrt{2\pi}\sigma}e^{-\frac{(z-\mu)^2}{2\sigma^2}},
$$

где *z* – значение яркости, μ – среднее значение случайно величины z, σ – среднеквадратичное отклонение случайной величины *z*.

На рис. 2А приведен график функции плотности распределения гауссова шума.

# *1.2.2 Шум Релея*

Функция плотности распределения вероятностей шума Релея задается выражением:

$$
p(z) = \begin{cases} \frac{2}{b}(z-a)e^{-\frac{(z-a)^2}{b}}, & \text{if } z \ge a. \\ 0, & \text{if } z < a \end{cases}
$$

Среднее и дисперсия для этого распределения имеют вид:

$$
\mu = a + \sqrt{\pi b/4}, \quad \sigma^2 = \frac{b(4-\pi)}{4}.
$$

На рис. 2Б приведен график функции плотности распределения шума Релея.

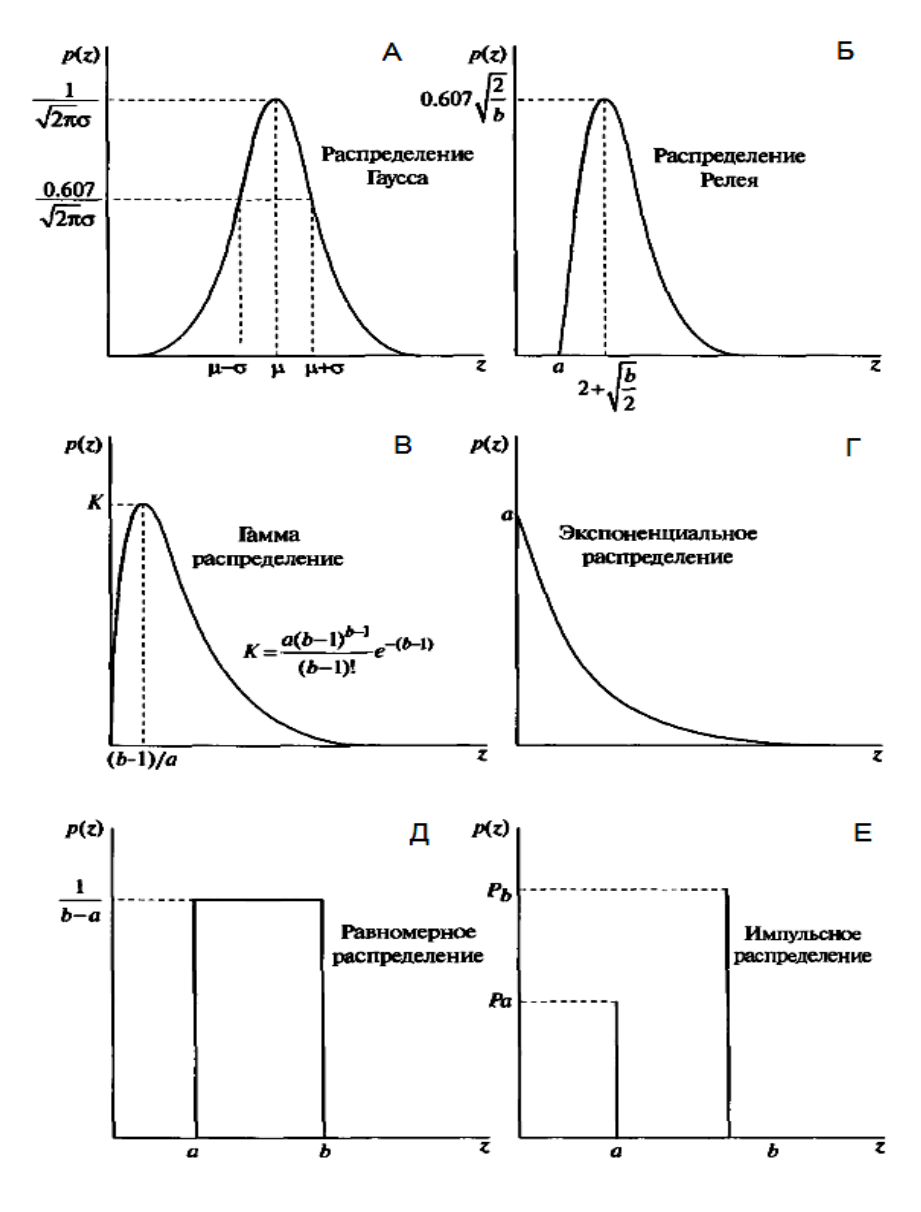

Рисунок 2 – Функции плотности распределения вероятностей основных видов шумов

#### *1.2.3 Шум Эрлея (гамма шум)*

Функция плотности распределения вероятностей шума Эрланга определяется как:

$$
p(z) = \begin{cases} \frac{a^b z^{b-1}}{(b-1)^2} e^{-az}, & \text{mpr } z \ge 0\\ 0, & \text{mpr } z < 0 \end{cases}
$$

где *a* > 0, *b* – положительное целое число.

Среднее и дисперсия для этого распределения имеют вид:

$$
\mu = \frac{b}{a}, \quad \sigma^2 = \frac{b}{a^2}.
$$

На рис. 2В приведен график функции плотности распределения шума Эрланга.

# *1.2.4 Экспоненциальный шум*

Функция плотности распределения вероятностей экспоненциального шума задается выражением:

$$
p(z) = \begin{cases} ae^{-az}, & \text{IPW } z \ge 0\\ 0, & \text{IPW } z < 0 \end{cases}
$$

где  $a > 0$ .

Среднее значение и дисперсия для этого распределения имеют вид:

$$
\mu = \frac{1}{a}, \quad \sigma^2 = \frac{1}{a^2}.
$$

На рис. 2Г приведен график функции плотности распределения экспоненциального шума. Заметим, что экспоненциальное распределение является частным случаем распределения Эрланга при *b* = 1.

#### *1.2.5 Равномерный шум*

Функция плотности распределения вероятностей равномерного шума задается выражением:

$$
p(z) = \begin{cases} \frac{1}{b-a}, & \text{IPM a} \le z \ge b\\ 0, & \text{B octanihink}
$$
cnучaux.

Среднее значение и дисперсия равномерного распределения равны:

$$
\mu = \frac{a+b}{2}, \quad \sigma^2 = \frac{(b-a)^2}{12}.
$$

На рис. 2Д приведен график функции плотности распределения равномерного шума.

#### 1.2.6 Импульсный шум

Функция плотности распределения вероятностей (биполярного) импульсного шума определяется выражением:

$$
p(z) = \begin{cases} P_a, & \text{IPu } z = a; \\ P_b, & \text{IPu } z = b; \\ 0, & \text{B octanshuk X} \text{ convex.} \end{cases}
$$

Если  $b > a$ , то пиксель с яркостью *b* выглядит как светлая точка на изображении. Пиксель с яркостью а выглядит, наоборот, как темная точка. Если одно из значений вероятности ( $P_a$  или  $P_b$ ) равно нулю, то импульсный шум называется униполярным. Часто данный вид шума называют шумом типа «соль и перец».

Значения импульсов шума могут быть как положительные, так и отрицательные. При оцифровке изображения обычно происходит масштабирование и ограничение значений яркости. Поскольку величина связанных с импульсным шумом искажений, как правило, велика по сравнению с величиной полезного сигнала, импульсный шум после оцифровки принимает экстремальные значения, что соответствует появлению абсолютно черных и белых точек на изображении. Обычно предполагается, что значения а и b являются интенсивностями шума в том смысле, что они равны максимальному и минимальному значениям, которые в принципе могут присутствовать в оцифрованном изображении. В результате отрицательные импульсы выглядят как черные точки на изображении, положительные импульсы – как белые точки. На рисунке 2Е представлен график функции плотности распределения импульсного шума.

#### 1.3 Построение оценок для параметров шумов

Параметры функции плотности распределения вероятностей шума могут быть частично известны исходя из технических характеристик сенсоров, однако зачастую необходимо оценивать эти параметры для конкретной системы, использованной при получении данного изображения. В этом случае одним из простейших способов изучения характеристик системы регистрации изображений, связанных с шумами, заключается в том, чтобы получить набор изображений однородных тестовых объектов. В случае обычной оптической системы, таким объектом целесообразно выбрать сплошную равномерно освещенную серую область. Полученные таким образом изображения достаточно полно характеризуют шумы системы.

В тех случаях, когда доступны исключительно изображения, ранее сформированные системой, рассмотрение гистограмм небольших участков изображения примерно постоянной яркости позволяет оценить параметры функции плотности распределения вероятностей шума. Для рассматриваемых участков изображения вычисляют среднее значение и дисперсию яркости на основе применения следующих статистических формул:

$$
\mu = \sum_{z_i \in S} z_i p(z_i), \quad \sigma^2 = \sum_{z_i \in S} (z_i - \mu)^2 p(z_i),
$$

где  $z_i$  - значения яркости элементов части изображения S,  $p(z_i)$  - соответствующие нормализованные значения гистограммы.

Вид гистограммы определяет, какая из существующих функций плотности распределения вероятностей является наиболее подходящей. Например, в том случае, если форма гистограммы близка к гауссовой функции плотности распределения вероятностей, то необходимо определить значения среднего и дисперсии. Для распределения других типов рассматриваются выражения для среднего и дисперсии как уравнения лля параметров *а* и *b*, решение которых позволит найти параметры распределения.

#### 1.4 Подавление шумов - пространственная фильтрация

В том случае, если искажение изображения обусловлено исключительно наличием шума, то модель искаженного изображения можно представить в виде адлитивной суммы шума и исходного изображения:

$$
g(x, y) = f(x, y) + \eta(x, y).
$$

Или аналогично в частотной области:

$$
G(u, v) = F(u, v) + N(u, v).
$$

В общем случае слагаемое, описывающее шум –  $n(x, y)$  или  $N(u, y)$ неизвестно, поэтому его нельзя просто вычесть из функции  $g(x, y)$  или  $G(u, v)$ . В случае периодического шума спектр  $G(u, v)$  дает возможность оценить величину  $N(u, v)$ , в этом случае в целях построения приближения исходного изображения, величина  $N(u, v)$  может быть вычтена из функции  $G(u, v)$ .

В тех ситуациях, когда на изображении присутствует только аддитивный шум, пространственная фильтрация является лучшим из возможных метолов восстановления.

#### 1.5 Фильтр, основанный на вычислении среднего арифметического

Данный тип фильтра называется среднеарифметическим фильтром и является простейшим среди усредняющих фильтров. Пусть  $S_{xy}$  обозначает прямоугольную окрестность - множество координат точек изображения размерами  $m \times n$  с центром в точке  $(x, y)$ . Процедура фильтрации предполагает вычисление среднего арифметического значения искаженного изображения  $g(x, y)$  по окрестности  $S_{xy}$ . Значение восстановленного изображения  $\hat{f}(x, y)$  в произвольной точке  $(x, y)$  представляет собой среднее арифметическое значений в точках, принадлежавших окрестности  $S_{\text{av}}$ :

$$
\hat{f}(x, y) = \frac{1}{mn} \sum_{(s,t) \in S_{xy}} g(s,t).
$$

Данная операция может быть реализована в виде свертки с маской. все коэффициенты которой равны  $1/m \cdot n$ . Усредняющий фильтр сглаживает локальные вариации яркости на изображении, уменьшение шума происходит в результате этого сглаживания.

#### 1.6 Фильтры, основанные на порялковых статистиках

Фильтры, основанные на порядковых статистиках, представляют собой пространственные Фильтры, вычисление отклика которых требует предварительного упорядочивания или ранжирования значений пикселей, заключенных внутри обрабатываемой фильтром области. Отклик фильтра в любой точке определяется по результатам упорядочивания.

#### *1.6.1 Медианные фильтры*

Наиболее известным из фильтров, основанных на порядковых статистиках, является медианный фильтр. Действие этого фильтра состоит в замене значения в точке изображения на медиану значений яркости в окрестности этой точки:

$$
\hat{f}(x, y) = \underset{(s,t) \in S_{xy}}{\text{med}} \{g(s,t)\}.
$$

Медианные фильтры отлично справляются с задачей подавления некоторых видов случайных шумов, и при этом обеспечивают меньшее размытие изображений по сравнению с линейными сглаживающими фильтрами того же размера. Медианные фильтры особенно эффективны при наличии как биполярного, так и униполярного импульсного шума.

# *1.6.2 Фильтры, основанные на выборе максимального и минимального значения*

Медиана выборки представляет собой 50-й перцентиль упорядоченного набора чисел, однако, использование других статистических характеристик предоставляет ряд дополнительных возможностей подавления шумов на изображении.

Использование 100-го перцентиля приводит к фильтру, основанному на выборе максимального значения или фильтра максимума, который задается выражением:

$$
\hat{f}(x, y) = \max_{(s,t) \in S_{xy}} \{g(s,t)\}.
$$

Такой фильтр полезен при обнаружении наиболее ярких точек на изображении. Применение такого фильтра приводит к уменьшению «черного» импульсного шума, так как в процессе фильтрации из окрестности  $S_{xy}$  выбирается максимальное значение.

Использование 0-го перцентиля приводит к фильтру, основанному на выборе минимального значения или фильтре минимума:

$$
\hat{f}(x, y) = \min_{(s,t) \in S_{xy}} \{g(s,t)\}.
$$

Ланный фильтр полезен при обнаружении наиболее темных точек на изображении. Применение фильтра минимума приводит к уменьшению униполярного «белого» импульсного шума вследствие операции выбора минимума.

# 1.6.3 Фильтр срединной точки

Применение фильтра срединной точки заключается в вычислении среднего между максимальными и минимальными значениями в соответствующей окрестности:

$$
\hat{f}(x, y) = \frac{1}{2} \left[ \max_{(s,t) \in S_{xy}} \{g(s,t)\} + \min_{(s,t) \in S_{xy}} \{g(s,t)\} \right].
$$

Такой фильтр объединяет в себе методы порядковых статистика и арифметического усреднения. Фильтрация подобного типа наиболее эффективна при наличии случайно распределенных шумов, таких как гауссов или равномерный.

#### 1.7 Инверсная фильтрация

Задача восстановления изображения значительно упрощается, если известна или определена с помощью ранее описанных методов искажающая функция (ядро или оператор H). Простейшим способом восстановления изображения является инверсная фильтрация, которая предполагает получение оценки  $\hat{F}(u, v)$  Фурье-преобразования исходного изображения делением Фурье-преобразования искаженного изображения на частотное представление искажающей функции: (деление подразумевается как поэлементная операция).

$$
\hat{F}(u,v) = \frac{G(u,v)}{H(u,v)}.
$$

Введем величину  $N(u, v)$ , определяемую как Фурье-преобразование функции присутствующего на изображении шума  $\eta(x, y)$ , и справедливым является следующее выражение:

$$
\hat{F}(u,v) = F(u,v) + \frac{N(u,v)}{H(u,v)}.
$$

Ланное выражение показывает, что обладая информацией исключительно об искажающей функции, невозможно восстановить неискаженное исходное изображение (с помощью операции обратного Фурьепреобразования функции  $F(u, v)$ , так как функция  $N(u, v)$  представляет собой Фурье-преобразование случайной величины и является неизвестной. Как правило, значение искажающей функции становятся пренебрежимо малыми на больших частотах, в силу этого функция  $H(u, v)$  может принимать нулевые или близкие к нулевым значениям, поэтому вклад второго слагаемого становится доминирующим, что дополнительно затрудняет процесс восстановления изображения.

Одним из способов устранения указанных трудностей состоит в том, чтобы ограничить частоты фильтра значениями вблизи начала координат, так как полагается, что функция  $H(u, v)$  обращается в нуль вне некоторой области вблизи начала координат.

Для реализации этого способа достаточно умножить правую часть указанного выше равенства на передаточную функцию некоторого идеального низкочастотного фильтра. Как известно, значение  $H(0,0)$  равно среднему значению функции  $h(x, y)$  и обычно является наибольшим значением  $H(u, v)$  в частотной области, поэтому ограничиваясь рассмотрением частот вблизи начала координат, уменьшается вероятность встреть нулевое значение.

Инверсная фильтрация обладает очевидным недостатком - отсутствие информации о статистических свойствах присутствующих на изображении шумов при восстановлении, что делает данный метод слабо применимым на практике.

#### 1.8 Винеровская фильтрация

Рассмотренный ранее метол инверсной фильтрации не обеспечивает корректной работы по отношению к шуму. Одним из наиболее эффективных методов восстановления изображения, основанного одновременно на учете свойств искажающей функции и статистических свойств шума в процессе восстановления, является винеровская фильтрация или фильтрация методом минимизации среднеквадратического отклонения.

Ланный метол основан на рассмотрении изображений и шума как случайных процессов, и задача формулируется следующим образом: необходимо найти такую оценку  $\hat{f}$  для неискаженного изображения  $f$ , чтобы среднеквадратическое отклонение этих величин друг от друга было минимальным. Среднеквадратическое отклонение е задается формулой:

$$
e^2 = E\{(f - \hat{f})^2\}
$$

где  $E\{\cdot\}$  обозначает математическое ожидание своего аргумента.

Предполагается, что выполнены следующие условия:

1) шум и неискаженное изображение не коррелированны между собой:

2) либо шум, либо неискаженное изображение имеют нулевое среднее значение:

3) оценка линейно зависит от искаженного изображения.

При выполнении этих условий минимум среднеквадратического отклонения достигается для оценивающей исходное изображении функции, заланной в частотной области следующим образом:

$$
\hat{F}(u,v) = \left(\frac{H^*(u,v)S_f(u,v)}{S_f(u,v)|H(u,v)^2|+S\eta(u,v)}\right)G(u,v) = \left(\frac{1}{H(u,v)}\cdot\frac{|H(u,v)^2|}{|H(u,v)^2|+S\eta(u,v)/S_f(u,v)}\right)G(u,v),
$$

где  $G(u, v)$  – Фурье-преобразование искаженного изображения;  $H(u, v)$  – частотное представление искажающей функции,  $H^*(u,v)$  – комплексное сопряжение  $H(u, v); |H(u, v)|^2 = H^*(u, v) \cdot H(u, v)$  – энергетический спектр искажающей функции;  $S_{\eta}(u, v) = |N(u, v)|^2$  – энергетический спектр шума;  $S_f(u, v) = |F(u, v)|^2$  – энергетический спектр неискаженного изображения.

Приведенный результат был впервые получен Н. Винером, и метод известен как оптимальная фильтрация по Винеру. Фильтр, представленный передаточной функцией внутри скобок, называется винеровским фильтром. Анализируя приведенное выражение, необходимо заметить, что для винеровского фильтра отсутствует проблема обращения в нуль спектра искажающей функции, за исключением того случая, когда функции  $H(u, v)$  и  $S_n(u, v)$  обращаются в некоторых точках в нуль одновременно.

Восстановление изображения в пространственной области достигается применением обратного преобразования Фурье к оценке  $\hat{F}(u, v)$ . Отметим, что если шум равен нулю, то и его энергетический спектр обращается в нуль, и в этом случае винеровская фильтрация сводится к инверсной фильтрации.

В том случае, если на изображении присутствует белый шум, спектр которого  $|N(u, v)|^2$  является постоянной функцией, то выражение для винеровского фильтра упрощается. Однако, в большинстве случаев спектр неискаженного изображения редко бывает известен. В тех случаях, когда спектры шума и неискаженного изображения неизвестны и не могут быть оценены, часто используется полхол, состоящий в аппроксимации исходного выражения следующим выражением:

$$
\hat{F}(u,v) = \left(\frac{1}{H(u,v)} \cdot \frac{|H(u,v)|^2}{|H(u,v)|^2 + K}\right) G(u,v),
$$

где  $K$  – определенная константа.

Винеровская фильтрация обладает несомненным преимуществом по сравнению с инверсной фильтрацией, и позволяет получить результаты восстановления изображения очень близкие по виду к исходному изображению.

# 1.9 Восстановление изображений в системе компьютерных вычислений MATLAB

В системе МАТLAВ для моделирования искажения изображения некоторым шумом имеется функция *imnoise*, имеющая следующий синтаксис:

# g=imnoise(f, 'type', parameters),

где  $f$  – исходное изображение,  $g$  – зашумленное изображение, type – тип шума, **parameters** - параметры используемого шума. Для более получения более подробной информации об использовании данной функции при искажении изображения различными типами шумов используйте справочную систему MATLAB с помошью формирования следующей команды: doc imnoise.

Перед заданием параметров шума необходимо учитывать, что функция **imnoise** преобразует исхолное изображение к классу **double** в лиапазоне значений [0, 1]. Например, для того, чтобы добавить шум со средним значением 64 и дисперсией 400 к изображению класса **uint8** (8-битное изображение) необходимо преобразовать среднее значение к 64/256, а дисперсию – к 400/(256)<sup>2</sup>.

Лля опенивания используется параметров шума функция statmoments, которая вычисляет среднее и статистические моменты до порядка **n** включительно:

# $[v, unv] =$ statmoments $(p, n)$ .

где р - вектор гистограммы изображения, **n** - порядок статистического момента, v - выходной вектор нормированных моментов, вычисленный на основе приведения случайных величин к диапазону [0, 1], **unv** – выходной вектор моментов в диапазоне исходных данных.

Для получения маски сглаживающего пространственного фильтра, реализованного на выполнении операции вычисления среднего арифметического, используется функция fspecial:

# w=fspecial('average', [m, n]).

 $w$  – маска сглаживающего пространственного фильтра, **m** и **n** – число строк и столбцов окрестности фильтрации, соответственно.

Для реализации процедуры медианной фильтрации используется функция medfilt2, имеющая следующий синтаксис:

# $f = \text{medfilt2}(g, [m, n])$ .

 $g$  – входное зашумленное изображение, **m** и **n** – число строк и столбцов окрестности фильтрации, соответственно, **f** – выходное отфильтрованное изображение.

Для реализации фильтров, основанных на выборе максимального и минимального значения, используются следующие функции, соответственно:

> f=ordfilt2 $(g, m^*n, ones(m, n)),$  $f = \text{ordfilt2}(g, 1, \text{ones}(m, n)).$

Для реализации винеровской фильтрации изображений в среде MATLAB используется функция **deconvwnr**, имеющая несколько форм записей:

#### **fr=deconvwnr(g, PSF),**

где **fr** – восстановленное изображение, **g** – искаженное изображение, **PSF** – искажающий оператор (искажающая функция).

В данном случае предполагается, что соотношение сигнал/шум равно нулю, в этом случае винеровская фильтрация сводится к инверсной фильтрации.

Следующая форма записи предполагает, что соотношение сигнал/шум известно:

# **fr=deconvwnr(g, PSF, NSPR).**

В случае, если известны автокорреляционные функции шума (**NACORR**) и неискаженного изображения (**FACORR**) используется следующая форма записи:

# **fr=deconvwnr(g, PSF, NACORR, FACORR).**

Согласно теореме Винера-Хинчина для вычисления автокорреляционной функции изображения (или шума) необходимо выполнить операцию обратного преобразования Фурье от энергетического спектра изображения с помощью функции **ifft2**.

Для нахождения энергетического спектра изображения необходимо выполнить прямое преобразование Фурье от исходного изображения с помощью функции **fft2**, вычислить его модуль с помощью команды **abs** и возвести модуль в квадрат.

Для определения соотношения сигнал/шум (**NSPR**) необходимо вычислить отношение значения средней энергии изображения к значению средней энергии шума.

Для моделирования размытия изображения в среде MATLAB можно использовать функцию **fspecial** со следующим синтаксисом:

# **PSF=fspecial('motion', len, theta).**

Данная форма вызова функции **fspecial** возвращает **PSF**, которая аппроксимирует эффекты линейного перемещения камеры на **len** пикселей, угловой параметр **theta** измеряется в градусах и отсчитывается от положительной горизонтальной полуоси против часовой стрелки.

Для построения изображенного, искаженного оператором PSF, используется функция imfilter следующим образом:

# g=imfilter(f, PSF, 'circular'),

где  $f$  – исходное неискаженное изображение,  $g$  – выходное размытое изображение. PSF - искажающий оператор (или маска), параметр 'circular' используется для подавления граничных эффектов.

# 2 ПОРЯДОК ВЫПОЛНЕНИЯ РАБОТЫ

1. Загрузите исходное изображение черепа человека scull.jpg. Сформируйте искаженные изображения черепа человека добавлением модельных аддитивных шумов следующего типа: гауссов шум, гамма шум и импульсный шум. Постройте гистограммы исходного изображения и сгенерированных искаженных изображений, сравните полученные гистограммы и сделайте выводы.

2. Восстановите изображение черепа человека, искаженное гауссовым шумом, с помощью следующих видов фильтрации: усредняющий фильтр (на основе вычисления среднеарифметического), медианный фильтр, фильтр срединной точки. Сравните полученные результаты, сделайте выводы.

3. Восстановите изображение черепа человека, искаженное импульсным шумом, с помощью следующих видов фильтрации: фильтр максимума, фильтр минимума, медианный фильтр, фильтр срединной точки, усредняющий фильтр (на основе вычисления среднеарифметического).

4. Получите размытое изображение черепа человека, искаженное гауссовым шумом. С помощью методов винеровской фильтрации восстановите изображение, полученное в 4-м пункте. Получите результаты восстановления изображения, используя каждый раз различную априорную информацию: соотношение сигнал/шум, информацию об искажаюшей функции; информацию о значение автокорреляционной функции шума и неискаженного изображения. Сравните полученные результаты и сделайте выводы.

19

# **3 СОДЕРЖАНИЕ ОТЧЕТА**

1. Цель работы.

2. Листинги написанных программ (M-файлов) в среде MATLAB для каждого задания.

3. Сводная таблица результатов, содержащая полученные в результате проведенных исследований изображения в сравнении с исходными изображениями.

4. Выводы о полученных результатах, сопоставление с теорией.

#### **4 КОНТРОЛЬНЫЕ ВОПРОСЫ**

1. Модель процесса искажения/восстановления изображения. Модели шумов, присутствующих на изображении. Построение оценок для параметров шума.

3. Подавление шума с помощью методов пространственной фильтрации.

4. Линейные усредняющие фильтры.

5. Фильтры, основанные на порядковых статистиках (ранговые фильтры).

6. Инверсная фильтрация. Винеровская фильтрация.

# **БИБЛИОГРАФИЧЕСКИЙ СПИСОК**

1. *Гонсалес, Р.* Цифровая обработка изображений [Текст] / *Р. Гонсалес, Р. Вудс.* – М.: Техносфера, 2006. – 1072 с.

2. *Гонсалес, Р.* Цифровая обработка изображений в среде Matlab [Текст] / *Р. Гонсалес, Р. Вудс, С. Эддинс*. – М.: Техносфера, 2006. – 616 с.